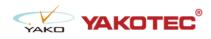

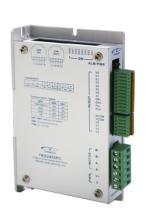

#### YKD2405PC

- 32 bit DSP control technology, low noise/vibration with excellent stability and low cost
- Built-in single-axis controller and digital drive function, supporting position control, speed control and multi-position control mode
- CAN-Bus, support standard CANopen protocol, mounting 127 devices the most
- 16 constant-torque microstep settings, 200 microsteps the highest
- Excellent smoothness in low frequency high microstep applications
- Photoelectric isolated signal input/output, high anti-interference ability
- Drive current adjustable (under 4.2A)
- Input voltage range: DC24~50V
- Fault protection: over voltage protection, low voltage protection, etc.

#### **Typical Application:**

Widely used in textile machines, embroidery machines, security equipment, stage lighting, robots, medical equipment, laser equipment, marking machines, plotters and other automation equipments.

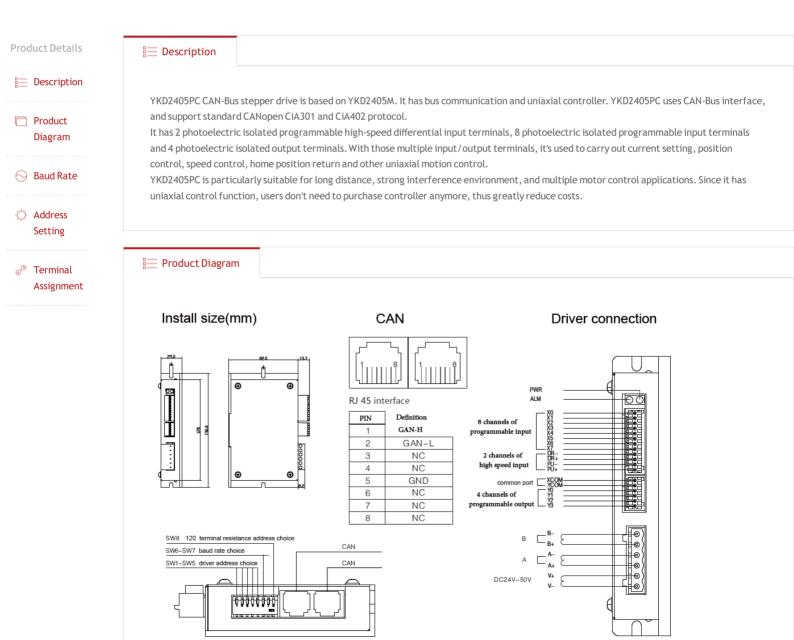

📃 Baud Rate

# • YKD2405PC Choice of terminal resistance

| 120 choice of terminal resistance | invalid | valid |  |  |
|-----------------------------------|---------|-------|--|--|
| SW8                               | OFF     | ON    |  |  |

# • YKD2405PC COM baud rate setting

| baud rate | 125kbit/s/500(m)(default) | 250kbit/s/250(m) | 500kbit/s/100(m) | 1Mbit/s/25(m) |
|-----------|---------------------------|------------------|------------------|---------------|
| SW7       | ON                        | ON               | OFF              | OFF           |
| SW6       | ON                        | OFF              | ON               | OFF           |

### I → Address Setting

## • YKD2405PC The COM adddress setting

| add. | custom | 1   | 2   | 3   | 4   | 5   | 6   | 7   | 8   | 9   | 10  | 11  | 12  | 13  | 14  | 15  |
|------|--------|-----|-----|-----|-----|-----|-----|-----|-----|-----|-----|-----|-----|-----|-----|-----|
| SW5  | OFF    | OFF | OFF | OFF | OFF | OFF | OFF | OFF | OFF | OFF | OFF | OFF | OFF | OFF | OFF | OFF |
| SW4  | OFF    | OFF | OFF | OFF | OFF | OFF | OFF | OFF | ON  | ON  | ON  | ON  | ON  | ON  | ON  | ON  |
| SW3  | OFF    | OFF | OFF | OFF | ON  | ON  | ON  | ON  | OFF | OFF | OFF | OFF | ON  | ON  | ON  | ON  |
| SW2  | OFF    | OFF | ON  | ON  | OFF | OFF | ON  | ON  | OFF | OFF | ON  | ON  | OFF | OFF | ON  | ON  |
| SW1  | OFF    | ON  | OFF | ON  | OFF | ON  | OFF | ON  | OFF | ON  | OFF | ON  | OFF | ON  | OFF | ON  |
| add. | 16     | 17  | 18  | 19  | 20  | 21  | 22  | 23  | 24  | 25  | 26  | 27  | 28  | 29  | 30  | 31  |
| SW5  | ON     | ON  | ON  | ON  | ON  | ON  | ON  | ON  | ON  | ON  | ON  | ON  | ON  | ON  | ON  | ON  |
| SW4  | OFF    | OFF | OFF | OFF | OFF | OFF | OFF | OFF | ON  | ON  | ON  | ON  | ON  | ON  | ON  | ON  |
| SW3  | OFF    | OFF | OFF | OFF | ON  | ON  | ON  | ON  | OFF | OFF | OFF | OFF | ON  | ON  | ON  | ON  |
| SW2  | OFF    | OFF | ON  | ON  | OFF | OFF | ON  | ON  | OFF | OFF | ON  | ON  | OFF | OFF | ON  | ON  |
| SW1  | OFF    | ON  | OFF | ON  | OFF | ON  | OFF | ON  | OFF | ON  | OFF | ON  | OFF | ON  | OFF | ON  |

#### 🔚 Terminal Assignment

| Mark     | Function                          | Remark                                                                                                    |  |  |  |  |  |
|----------|-----------------------------------|----------------------------------------------------------------------------------------------------|--|--|--|--|--|
| PWR      | power light                       | Light on once power on                                                                                                    |  |  |  |  |  |
| ALM      | alarm light                       | Over-current, flash one time;Over-voltage, flash twice; Under-voltag<br>flash three times; EEPROMEEPROM error, flash four times;                                                                                                    |  |  |  |  |  |
| X 0- X 7 | 8 channels of programmable input  | Support NPN & PNP wiring modes, requires the pulse width is bigger than 10ms10ms.                                                                                                    |  |  |  |  |  |
| DR-      |                                   | Effects on falling edge. Input resistance $220\Omega$ . Requirements: low leve 0-0.5V, high level 4-5V, pulse width> $2.5\mu s$                                                                                                    |  |  |  |  |  |
| DR+      |                                   | +5V~+24V can drive, must add resistance on PU- to control current if the voltage is higher than +5V.                                                                                                    |  |  |  |  |  |
| PU-      |                                   | Effects on falling edge. Input resistance 220Ω. Requirements: low leve 0-0.5V, high level 4-5V, pulse width>2.5μs                                                                                                    |  |  |  |  |  |
| PU+      |                                   | +5V~+24V can drive, must add resistance on PU- to control current if the voltage is higher than +5V.                                                                                                    |  |  |  |  |  |
| XCOM     | common input port                 | Support NPN & PNP wiring modes.                                                                                                    |  |  |  |  |  |
| YCOM     | common output port                | Support NPN & PNP wiring modes.                                                                                                    |  |  |  |  |  |
| Y0-Y3    | 4 channels of programmable output |                                                                                                    |  |  |  |  |  |
| V+       | power+                            | - DC 24-50V                                                                                                    |  |  |  |  |  |
| V-       | power-                            |                                                                                                    |  |  |  |  |  |
| A+ A-    |                                   | $-B \longrightarrow (M) = -B \longrightarrow (M) = -B \longrightarrow (M) $ |  |  |  |  |  |
| B+ B-    | motor connection                  | +B +B +B +B +B +B +B +B +B +B +B +B +B +                                                                                                    |  |  |  |  |  |